https://www.100test.com/kao\_ti2020/644/2021\_2022\_\_E8\_A7\_A3\_ E5\_86\_B3Wind\_c100\_644177.htm Windows XP Vista Vista Transformation Pack Vista

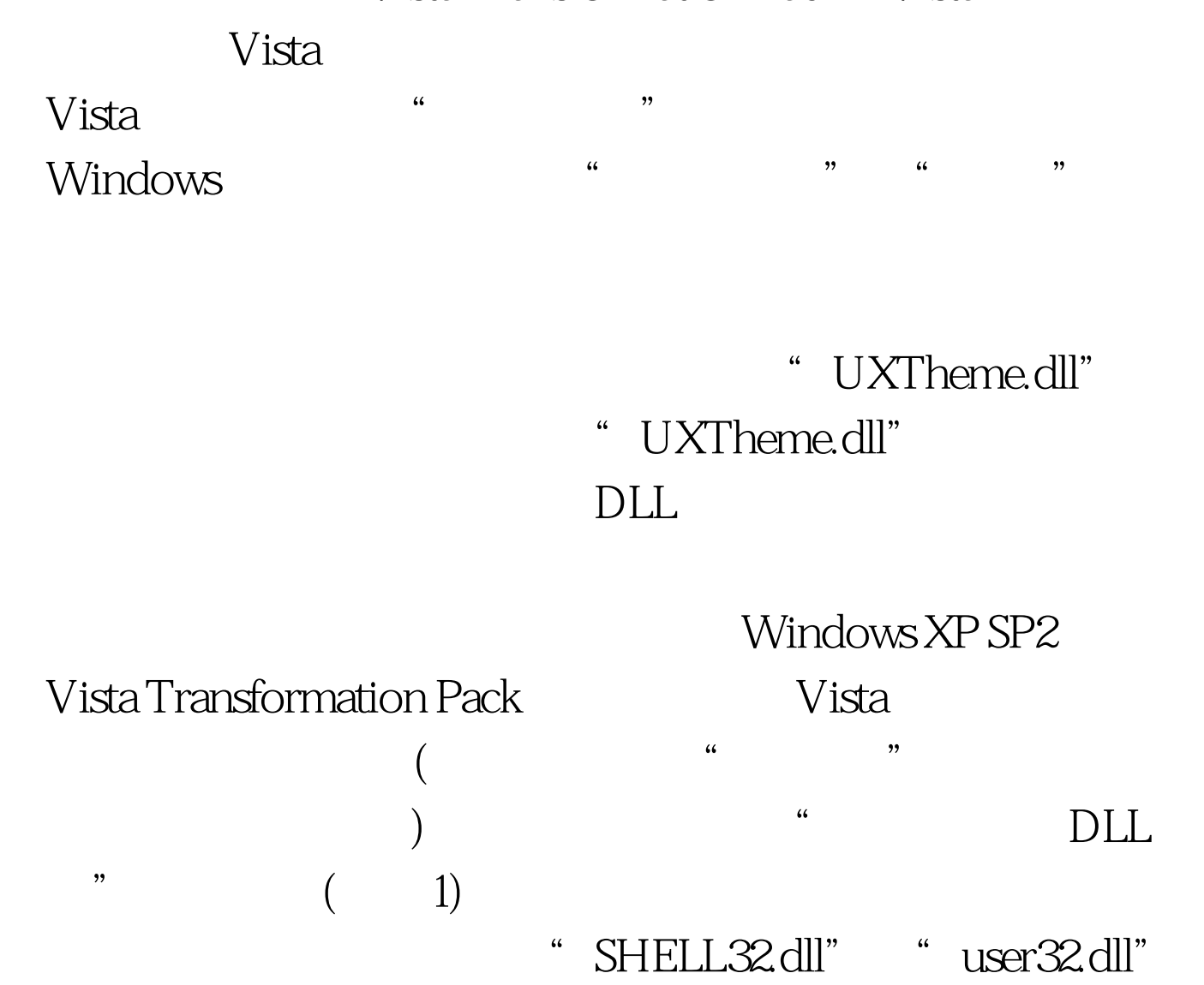

Windows "I386" " USER32.DL " Windows "\*.zip"  $\frac{1}{\sqrt{1-\frac{1}{\sqrt{1-\frac{1$ 

目)。 第二步:打开该压缩包,会看到"user32.dll"文件。使

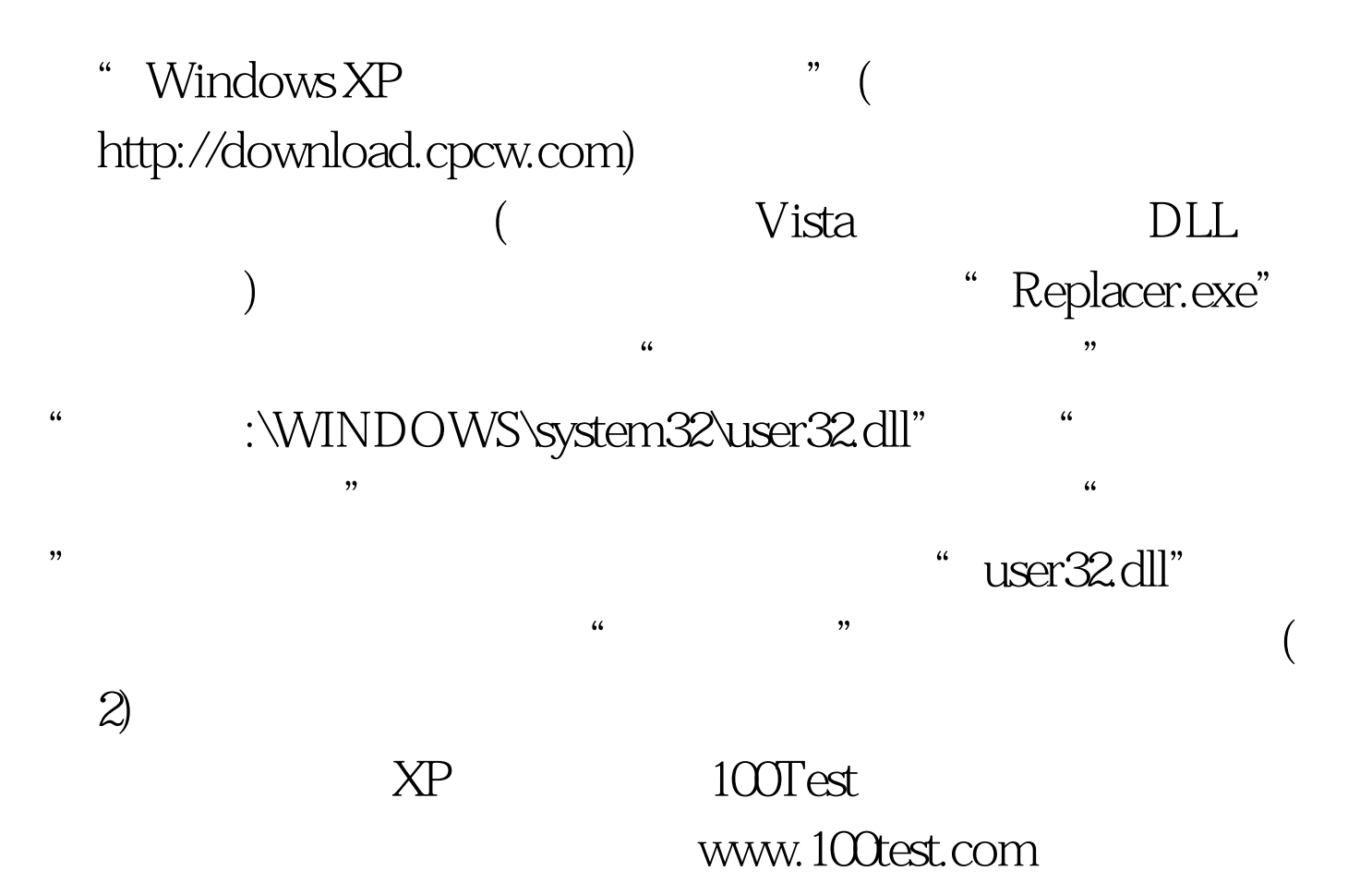